### **Advanced Object-Oriented Design**

# Delegation of actions and accumulator

Form validation as an example

S. Ducasse

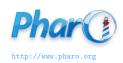

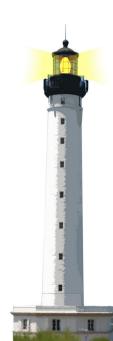

## **Scenario**

- How can we navigate a tree of instances (widgets)?
- Where children can decide to be skipped?

## The case: Validation

- We want to validate UI forms
- Nested components may want to validate or not their contents
  - at input field or just at the OK level

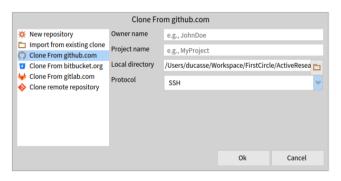

## A tree of instances

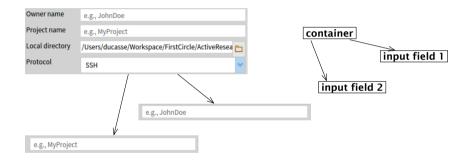

# A first design

- Any presenter can validate its contents
- Per default does not nothing

```
SpPresenter >> validate 
^ self
```

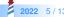

# Flow's first design

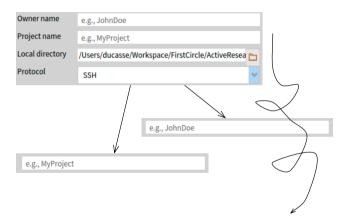

## **Analysis**

- We need to have a report to know if the validation failed or not
- Should validate return a report?
- If validate returns a report then we have to return an ok report for anybody
- Force a report for any instances?

# Flow's first design

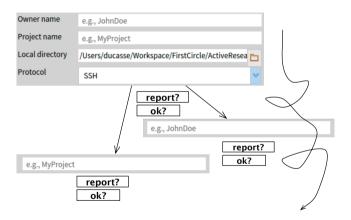

# Second design: provide an accumulator

Pass around a basket and let any sub instance decides if it wants to participate

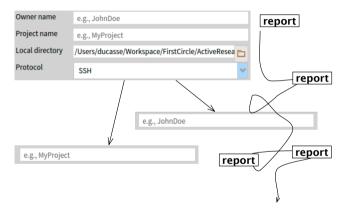

## Second design: code

SpOptionPresenter >> validate

```
SpPresenter >> validateInto: aReport
^ self
```

```
| report | report := SpValidationReport new. self children do: [:presenter | presenter validateInto: report]. ^ report
```

# Local and global together

SpTextInputFieldWithValidation >> validateInto: aValidationReport self validate.

aValidationReport addAll: validationErrors

Each validating subcomponent

- gets the responsibility to fill up the report
- can bring its information to the report

## **Conclusion**

• Let the object decides if it wants to join a process but passing a container

### A course by

#### S. Ducasse, L. Fabresse, G. Polito, and Pablo Tesone

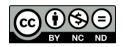

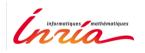

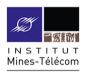

Except where otherwise noted, this work is licensed under CC BY-NC-ND 3.0 France https://creativecommons.org/licenses/by-nc-nd/3.0/fr/

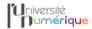

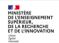

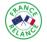

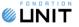